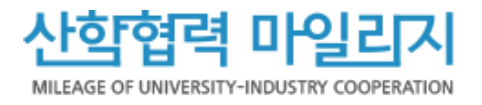

# 2023년 산학협력 마일리지 제도 권역별 온라인 설명회

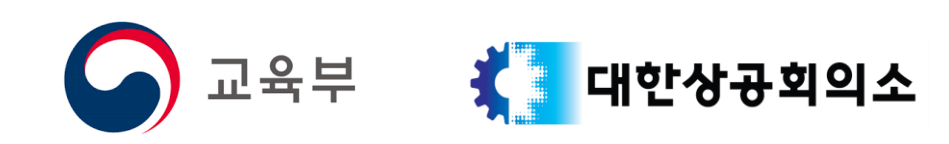

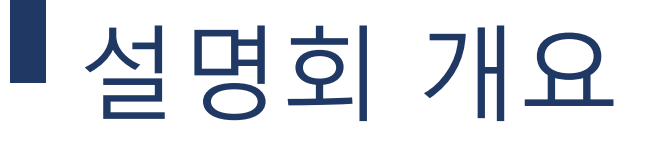

- 목적 : 산학협력 마일리지 제도 변경사항, 개편된 시스템 이용방법 등 설명하여 제도 확산 및 현장 이해도 제고
- 대상 : (대학)산학협력 마일리지 담당자
- 일정 : 2023. 8.29.(화) ~ 8.31.(목), 14:00 ~ 15:00

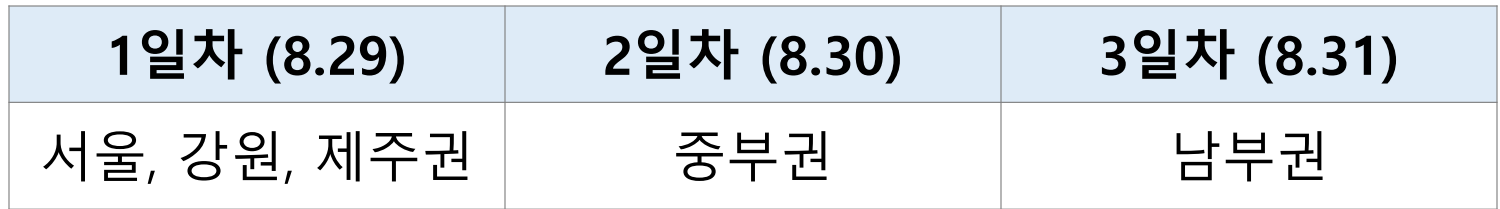

주요내용 : 산학협력 마일리지 정책 설명 산학협력 마일리지 시스템 활용 설명 질의응답

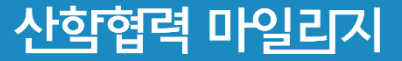

### 질의응답

- 계정관리, 마일리지 적립, 마일리지 거래소 산학협력 마일리지 활용 - 산학협력실태조사, 산학협력우수기관

진행 순서 개회사 (교육부) 산학협력 마일리지 정책 (교육부)

산학협력 마일리지 시스템 활용

## 개회사

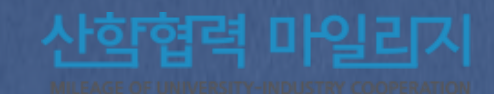

## 산학협력 마일리지 정책

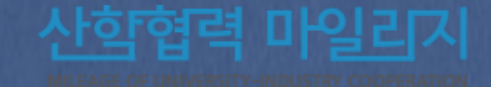

### ■ 산학협력 마일리지란?

#### 산학협력 활동 참여 실적에 따라 '대학'과 '기업'에 마일리지를 부여하고, 산학협력관련지원사업 등 적립한 마일리지를 활용하여 인센티브를 부여하는 제도

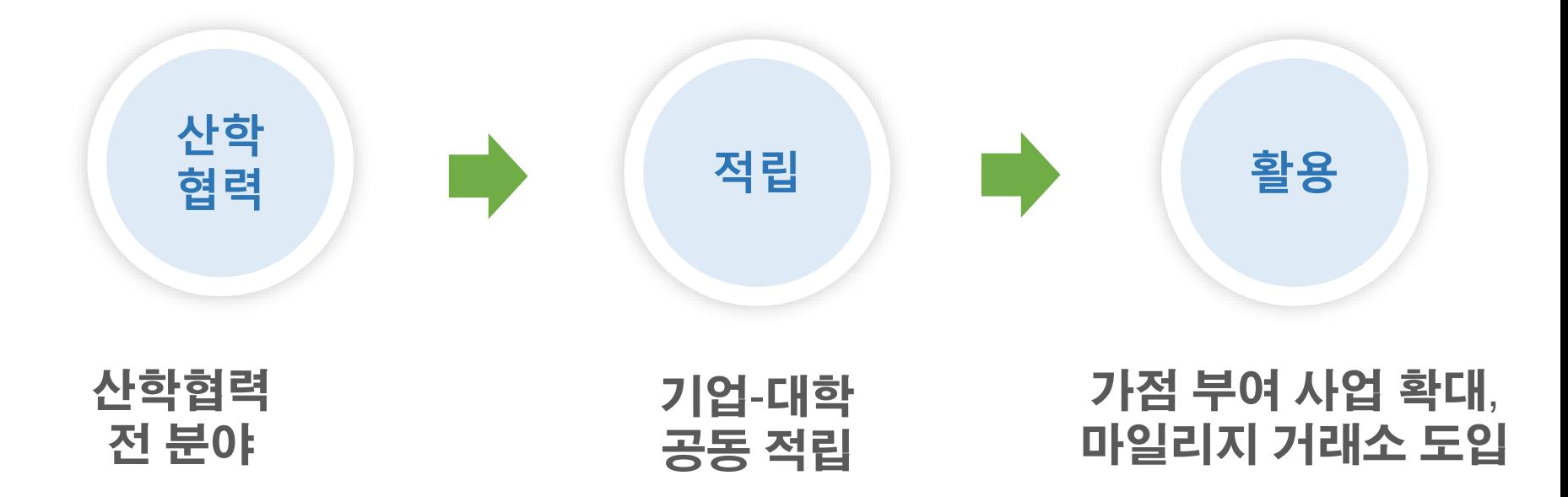

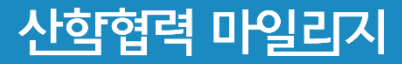

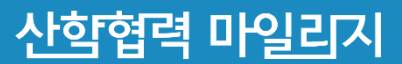

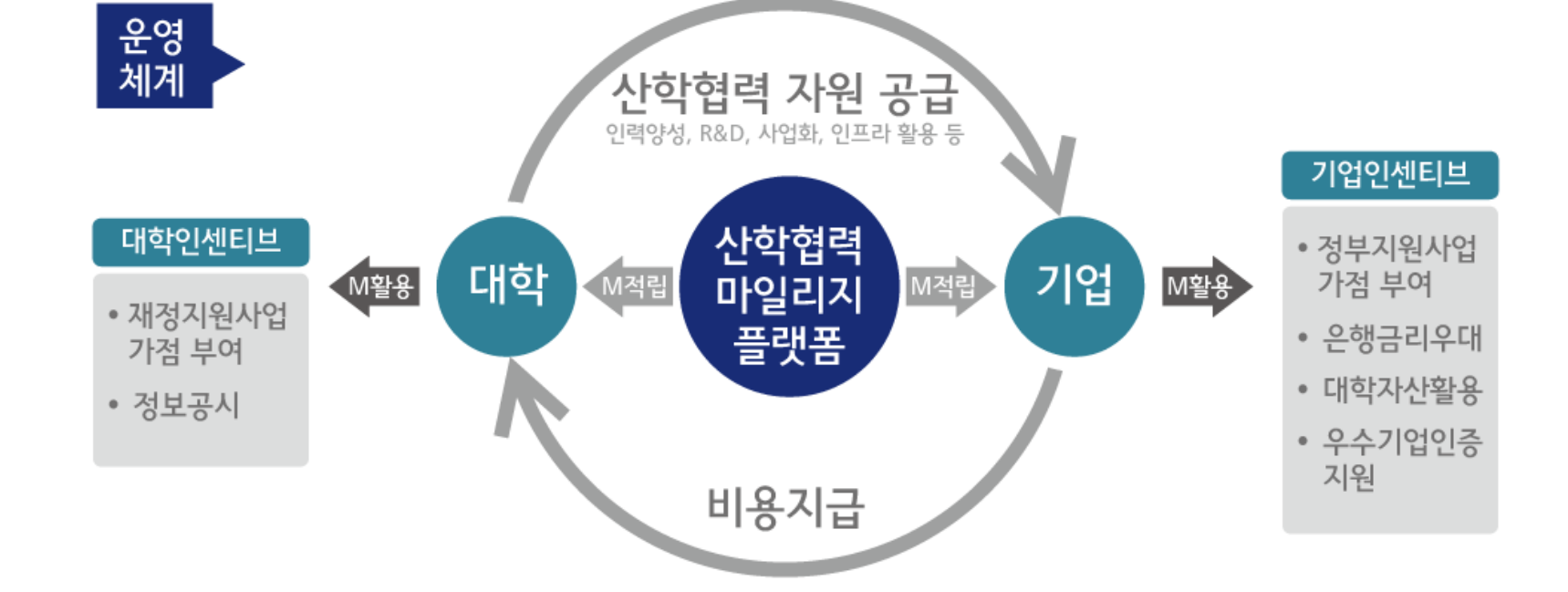

2022. 산학협력 마일리지 세부 시행계획 수립 운영

2015. 산학협력 마일리지 제도 시범운영(산학협력 선도대학) 2016. 산학협력 마일리지 제도 시범 확대 운영(전체대학) 2021. '산학협력 마일리지 활성화 방안' 발표(사회관계장관회의, '21.10.13.)

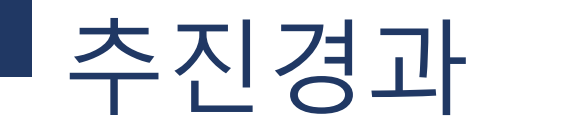

## 주요 개편 사항

#### 적립 분야 확대 및 방식 개선(22.03 시행)

[적립 분야 확대] 대학생 현장실습으로 국한되어있던 마일리지 적립대상을 연구개발, 기술이전 등 산학협력 全 분야로 확대

[적립 방식 개선] 산학협력 활동에 대해 대학과 기업 모두 같은 규모의 마일리지를 함께 적립

사학협력 마일리지

(기존) 현장실습 참여학생 1명당 100마일리지 부여 ⇒ (개선) 기업체가 지불한 비용에 비례하여 마일리지 부여 \* 2022.03. 제도개편 이전에 적립된 마일리지는 모두 소멸됩니다.

### 적립 및 활용 절차

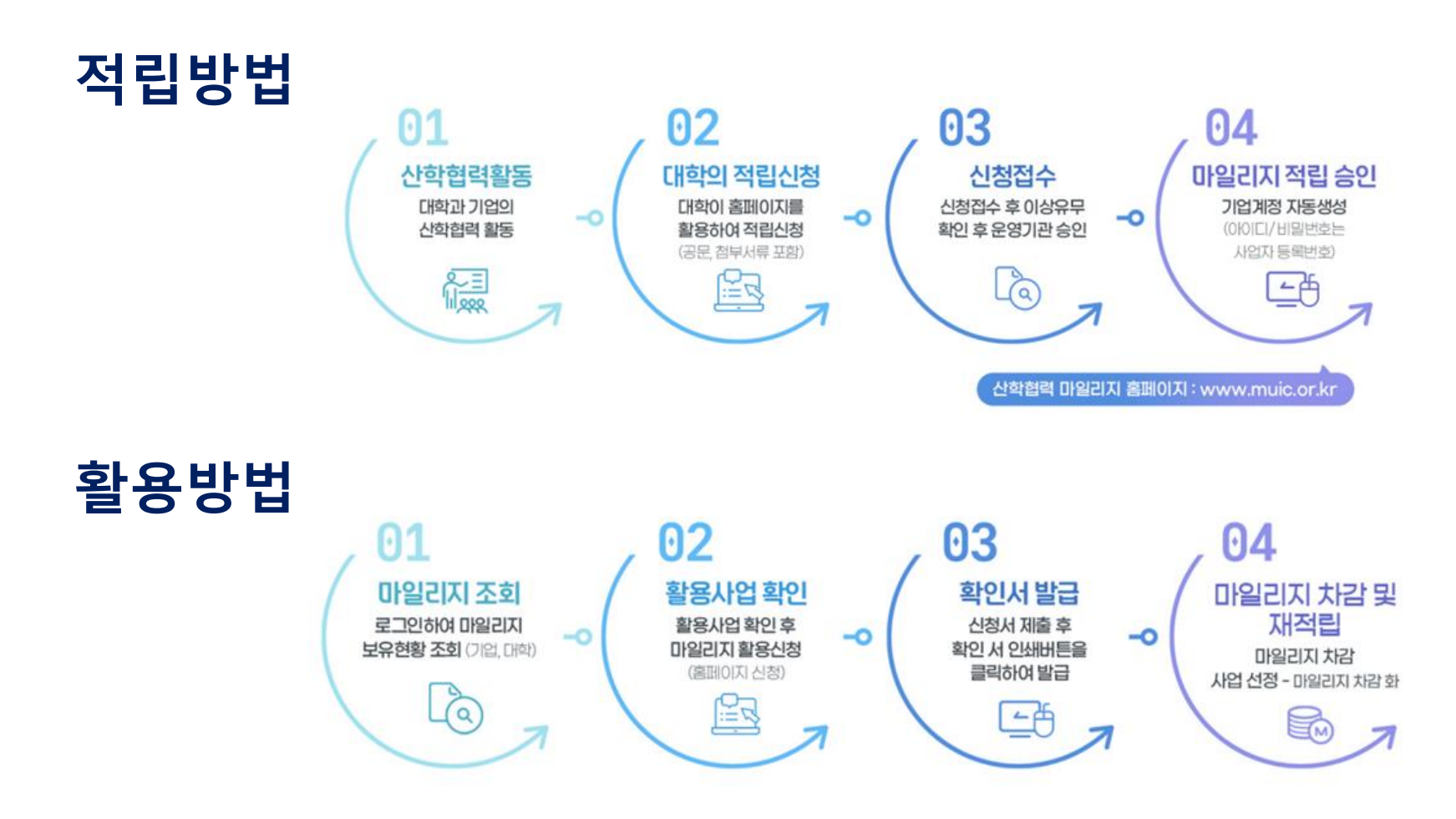

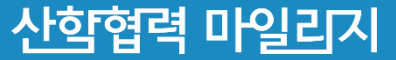

## 시스템 할음

## - 계정 관리 -

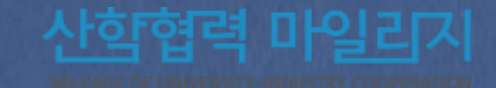

### 계정관리

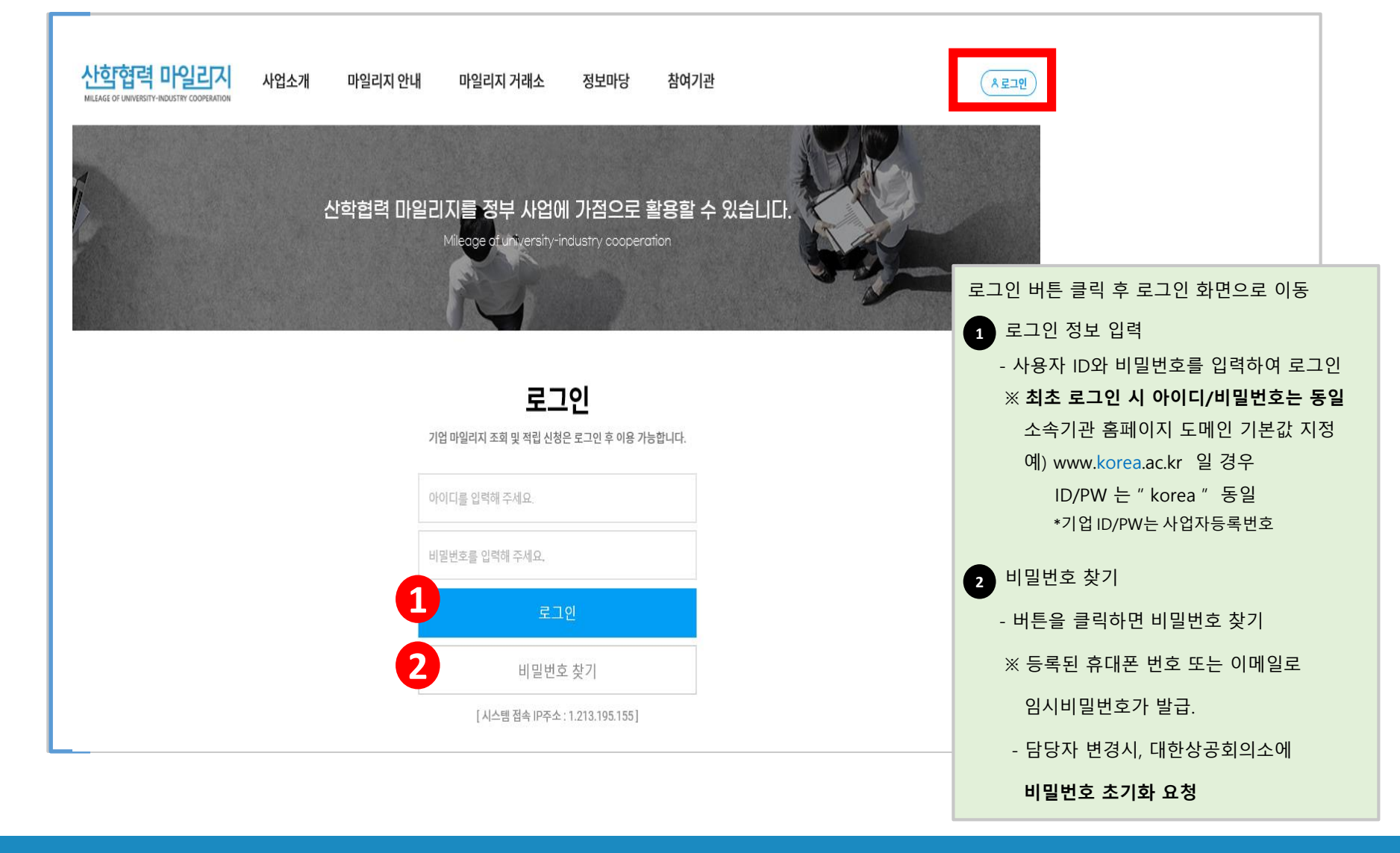

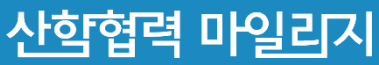

## 비밀번호 변경

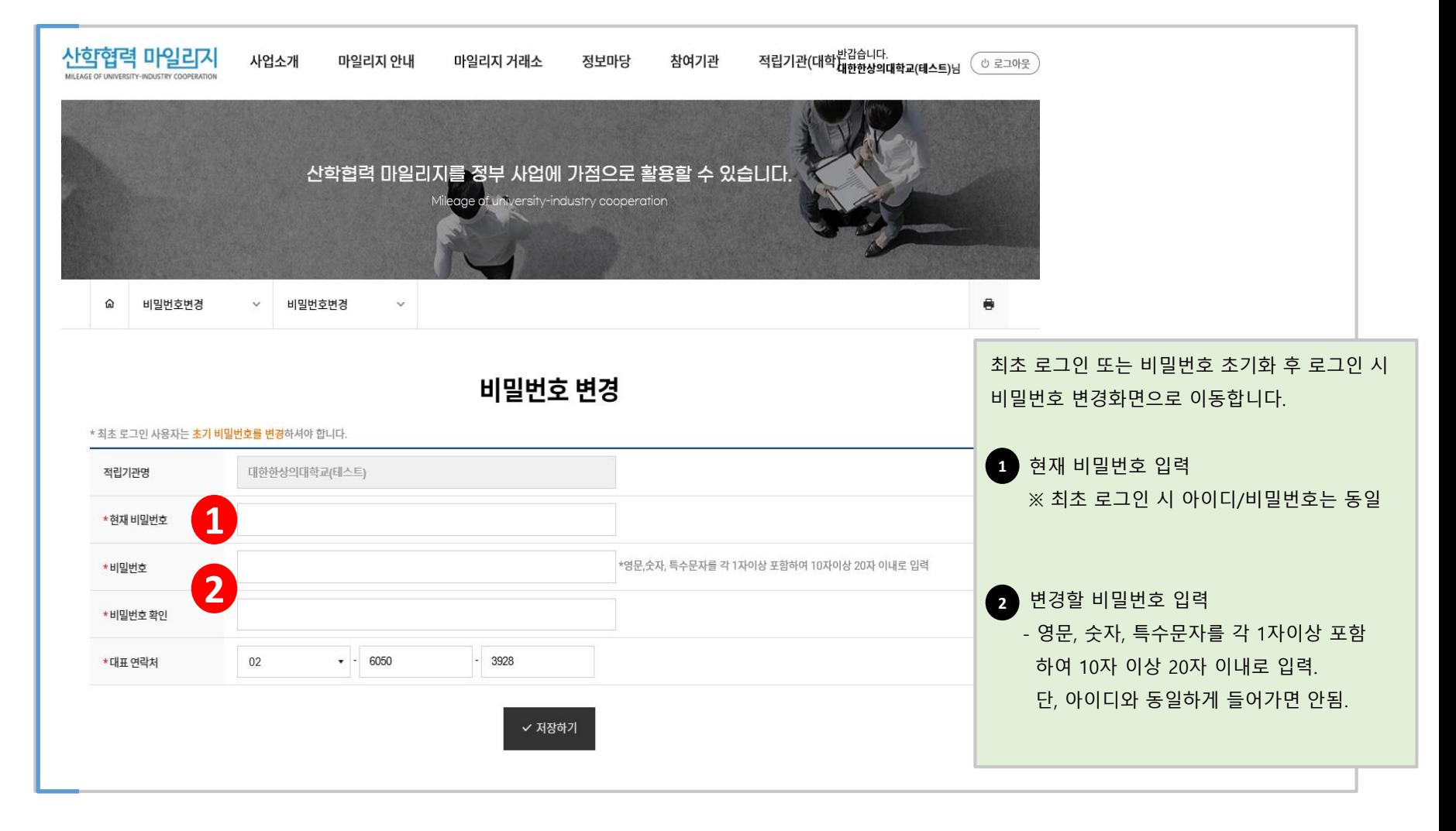

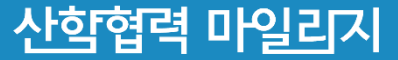

## 적립기관(대학) 세부 업무메뉴

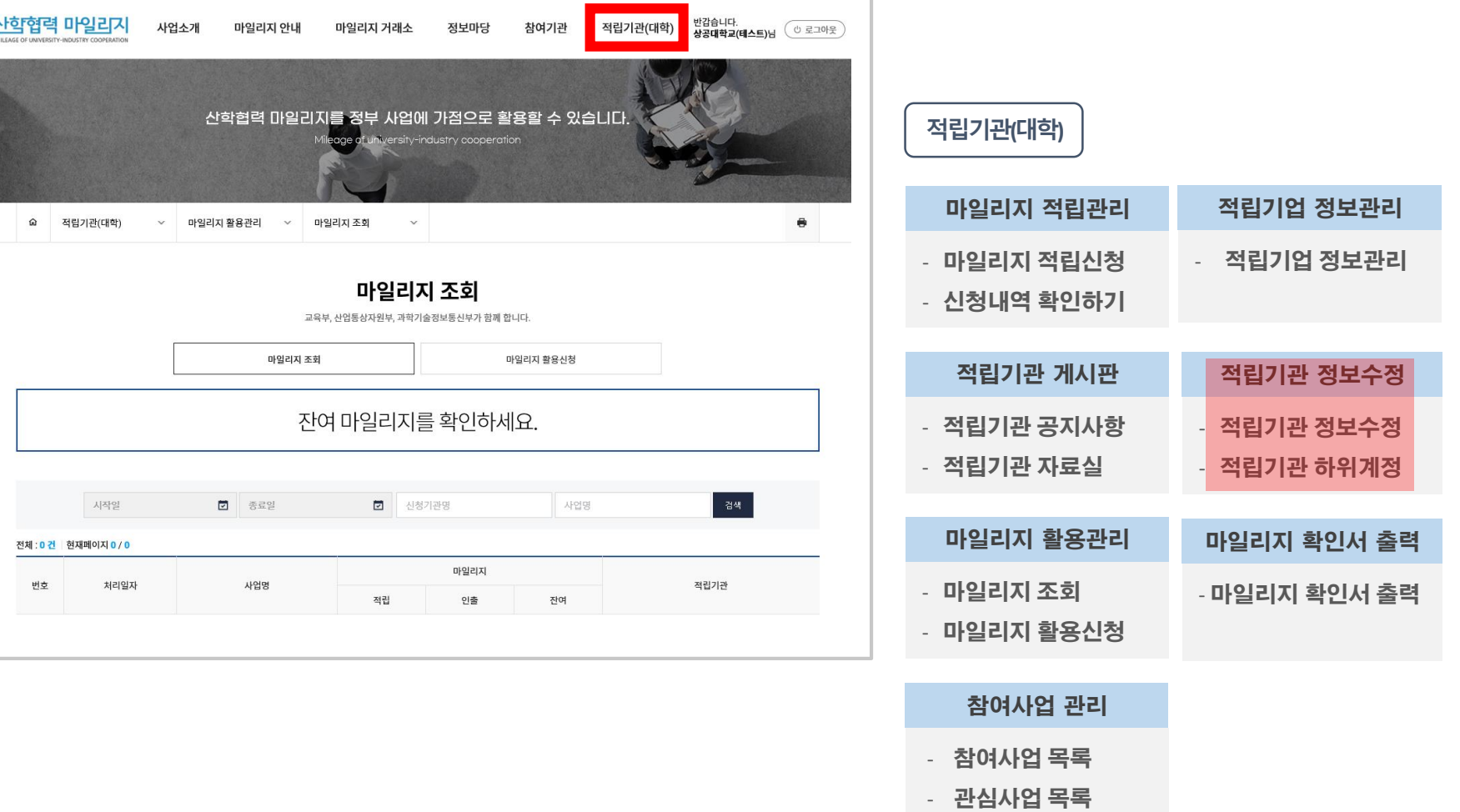

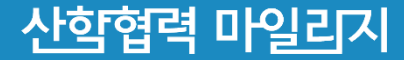

## 적립기관 정보수정

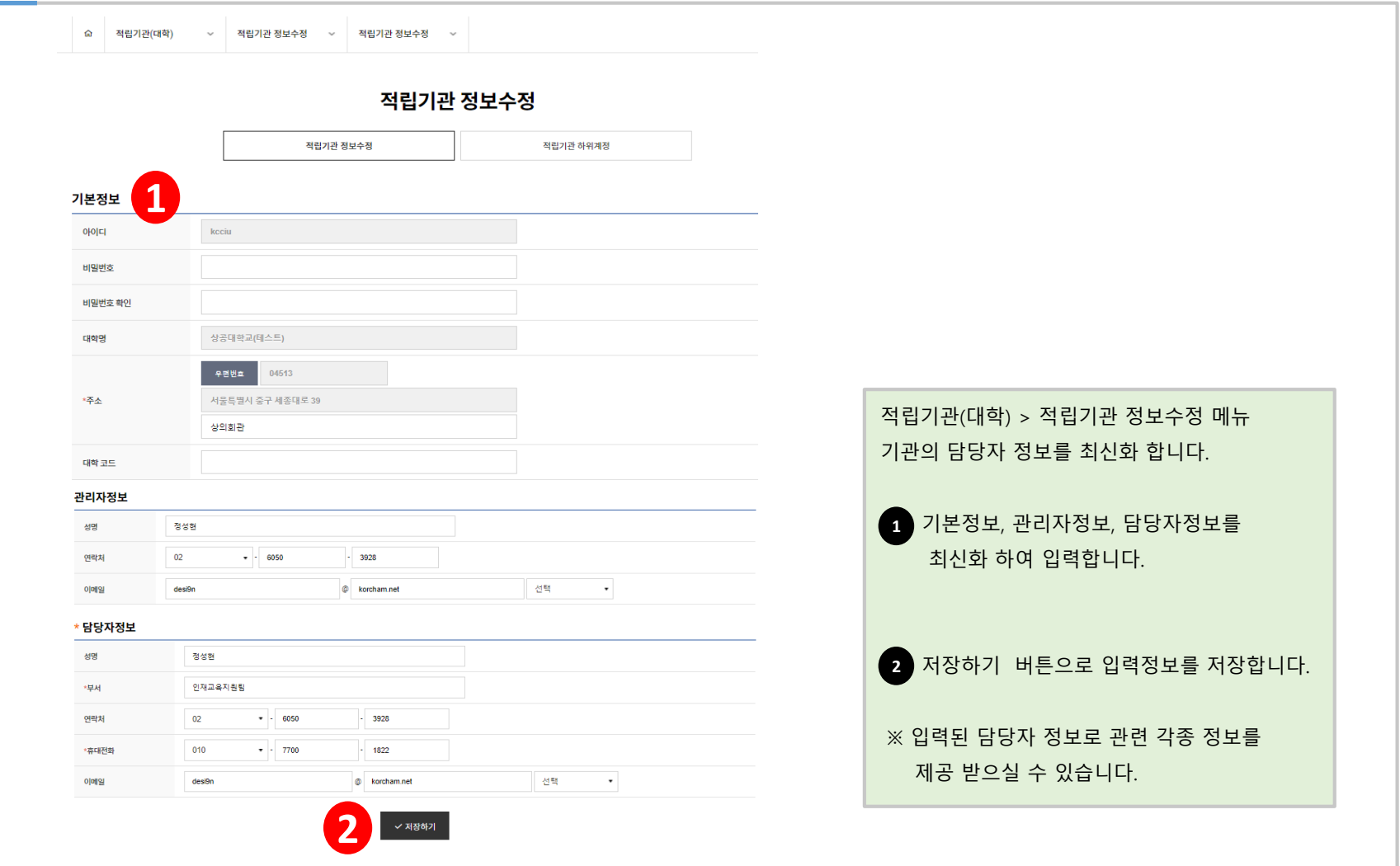

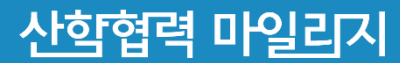

## 하위계정 관리

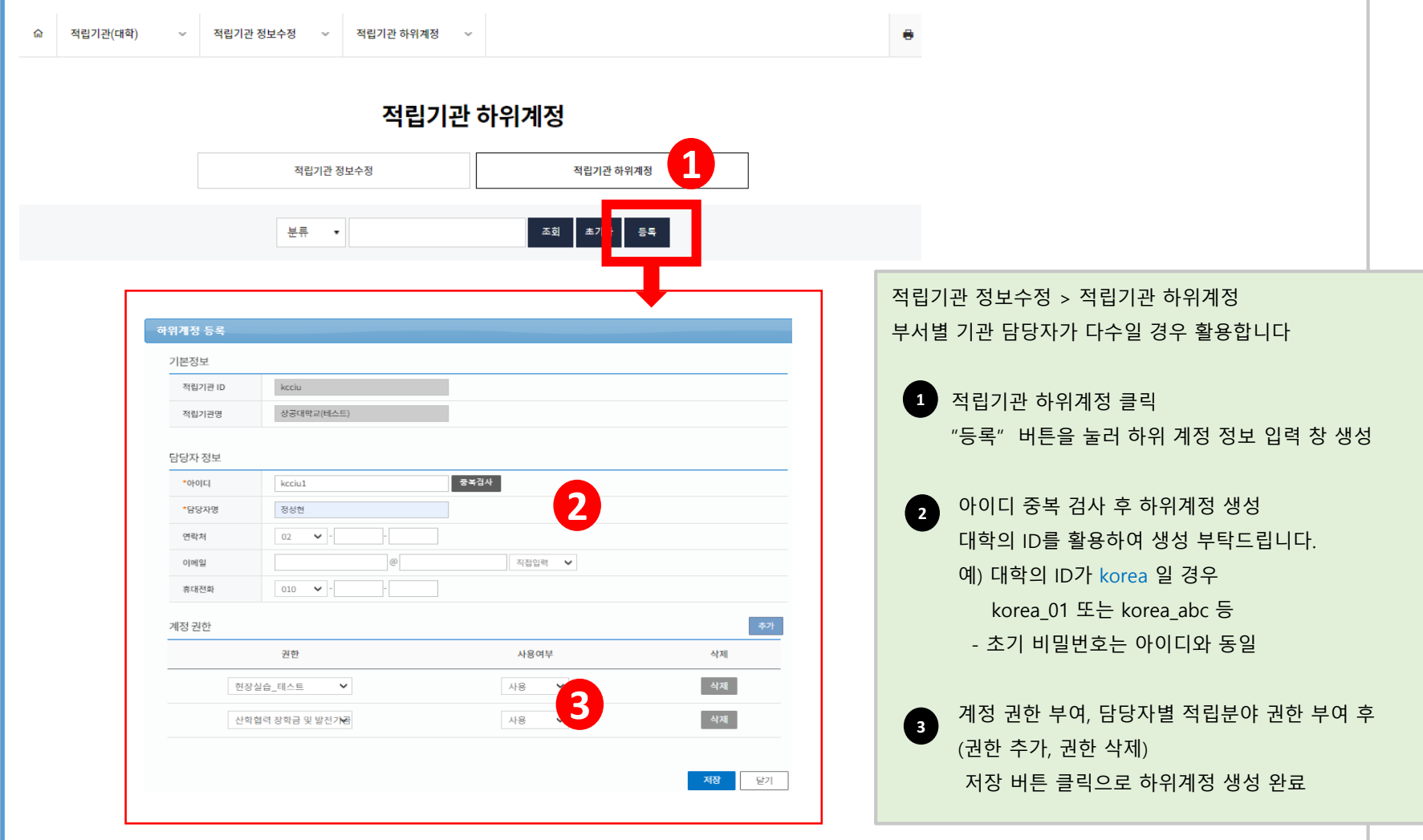

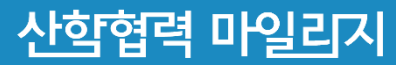

## 시스템 활용

# 그마일리지 적립 -

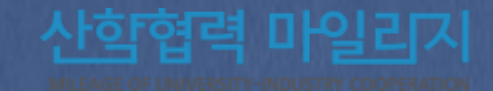

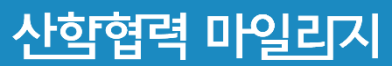

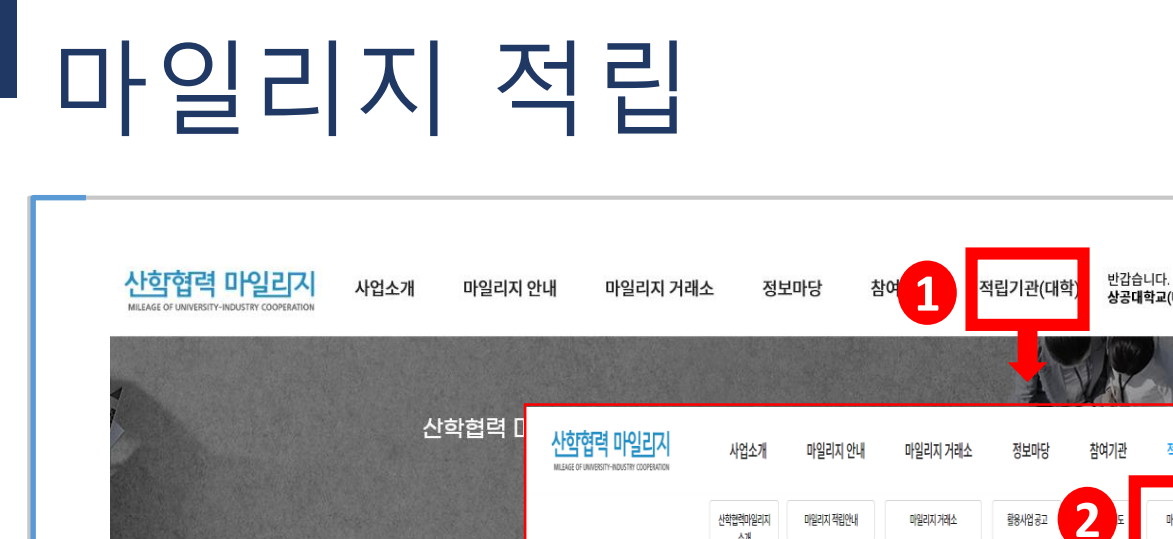

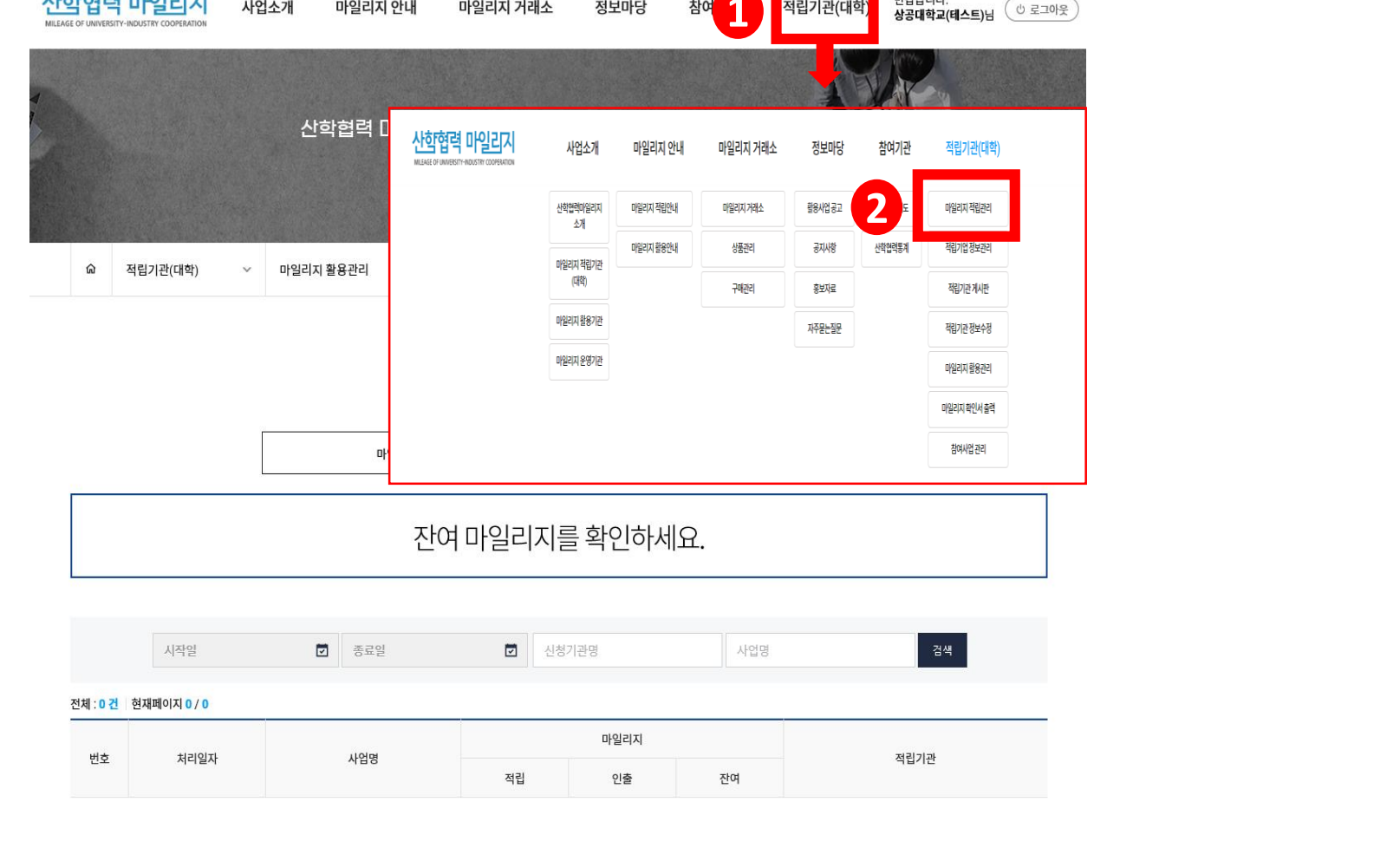

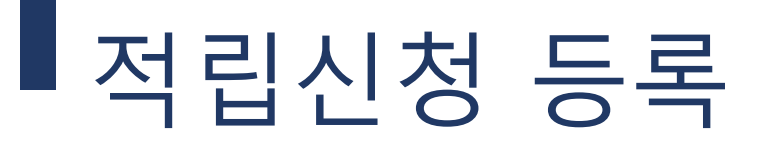

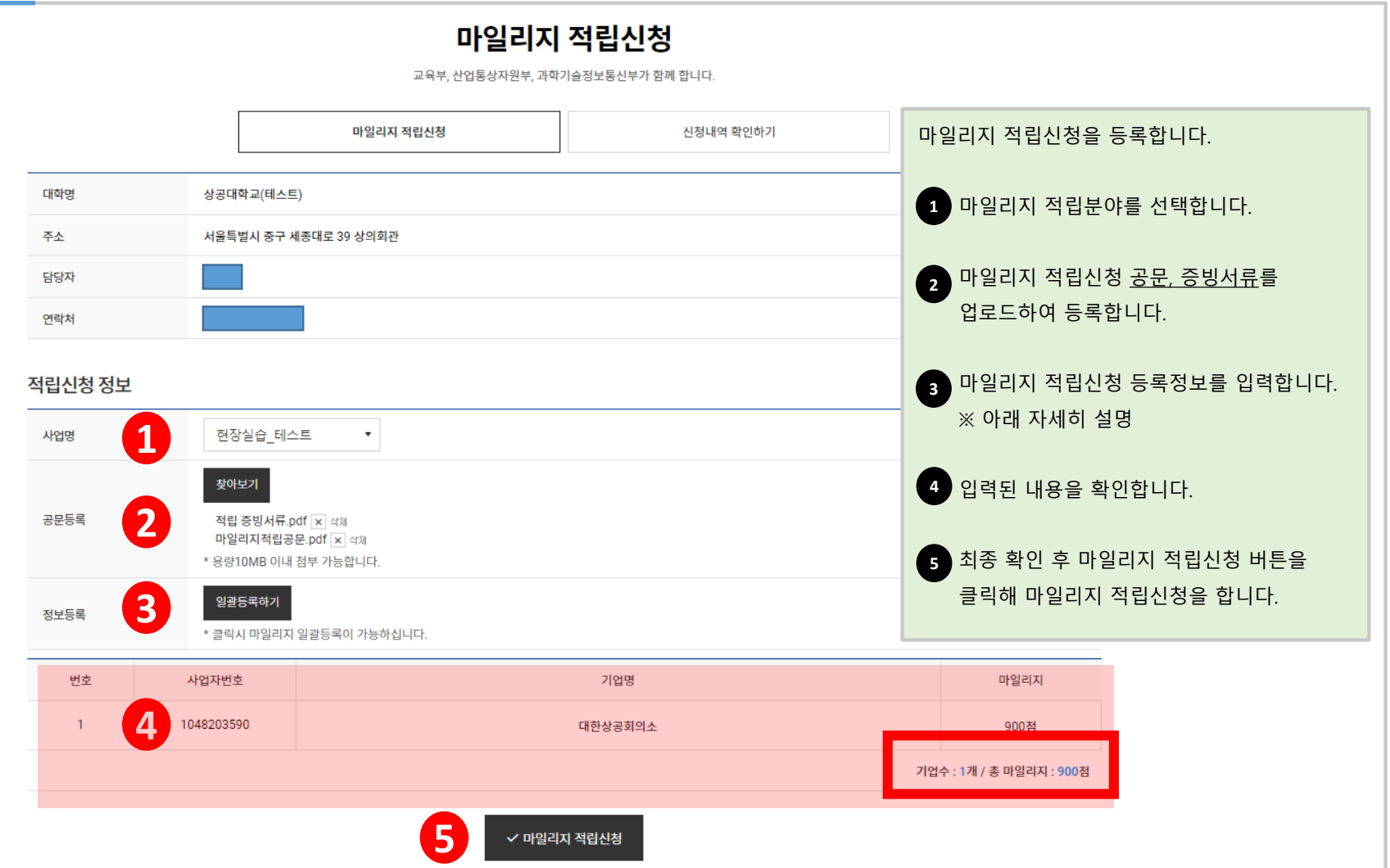

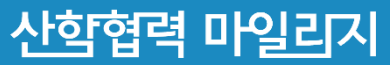

## 적립신청 정보등록 방법\_직접입력

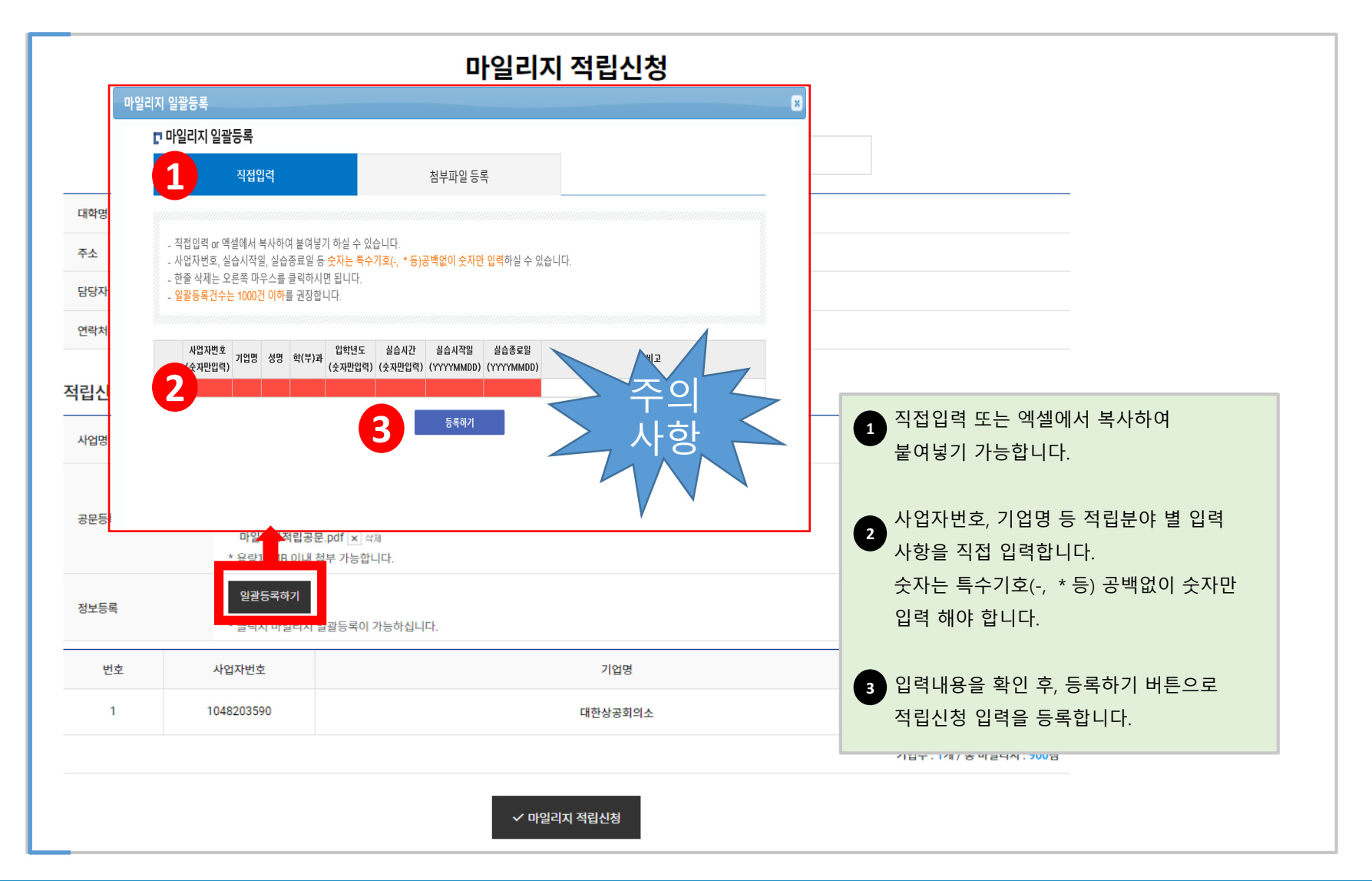

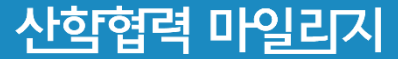

## 적립신청 정보등록 방법\_첨부파일 등록

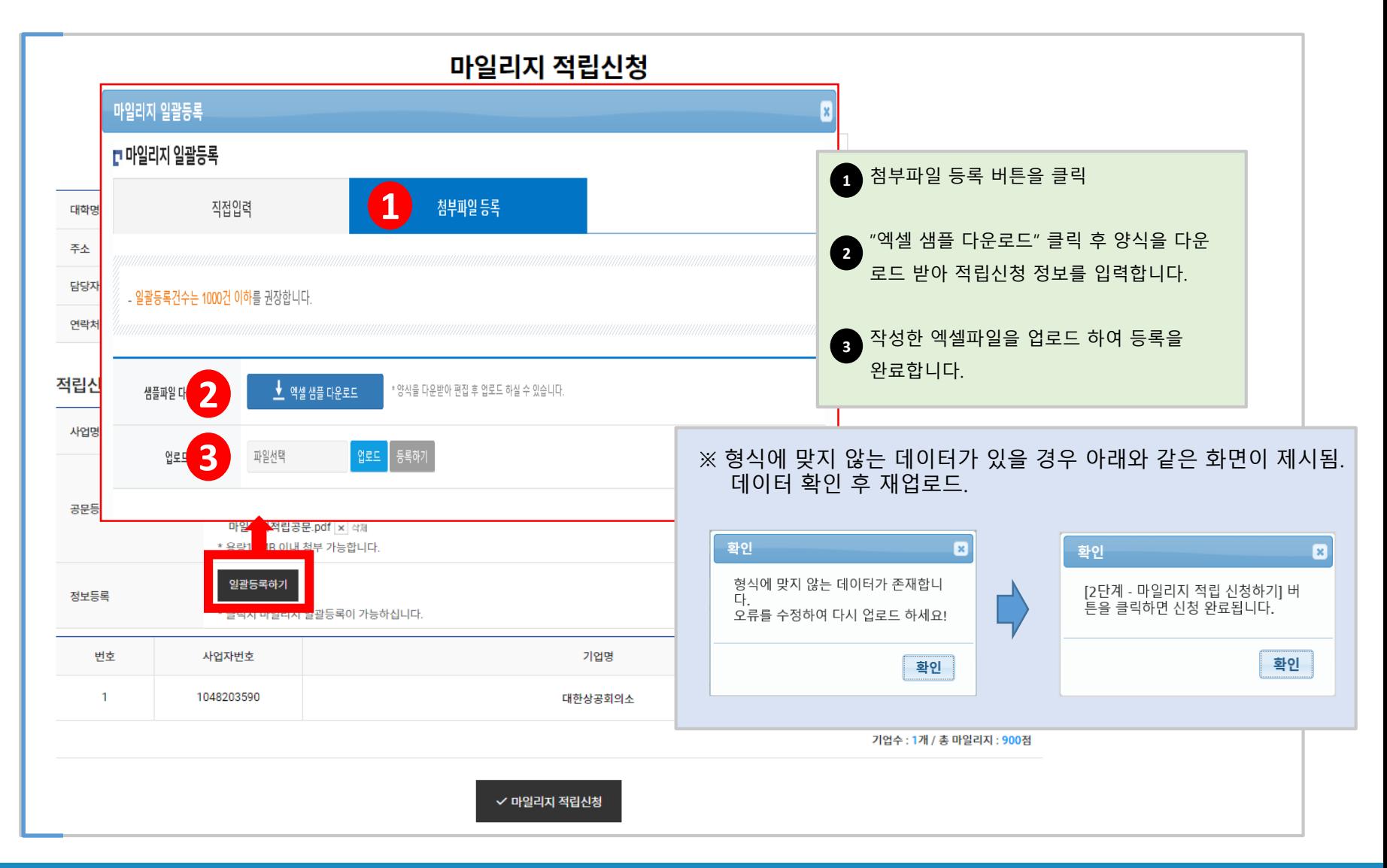

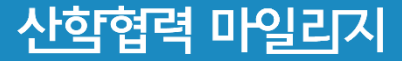

## 마일리지 적립 기준

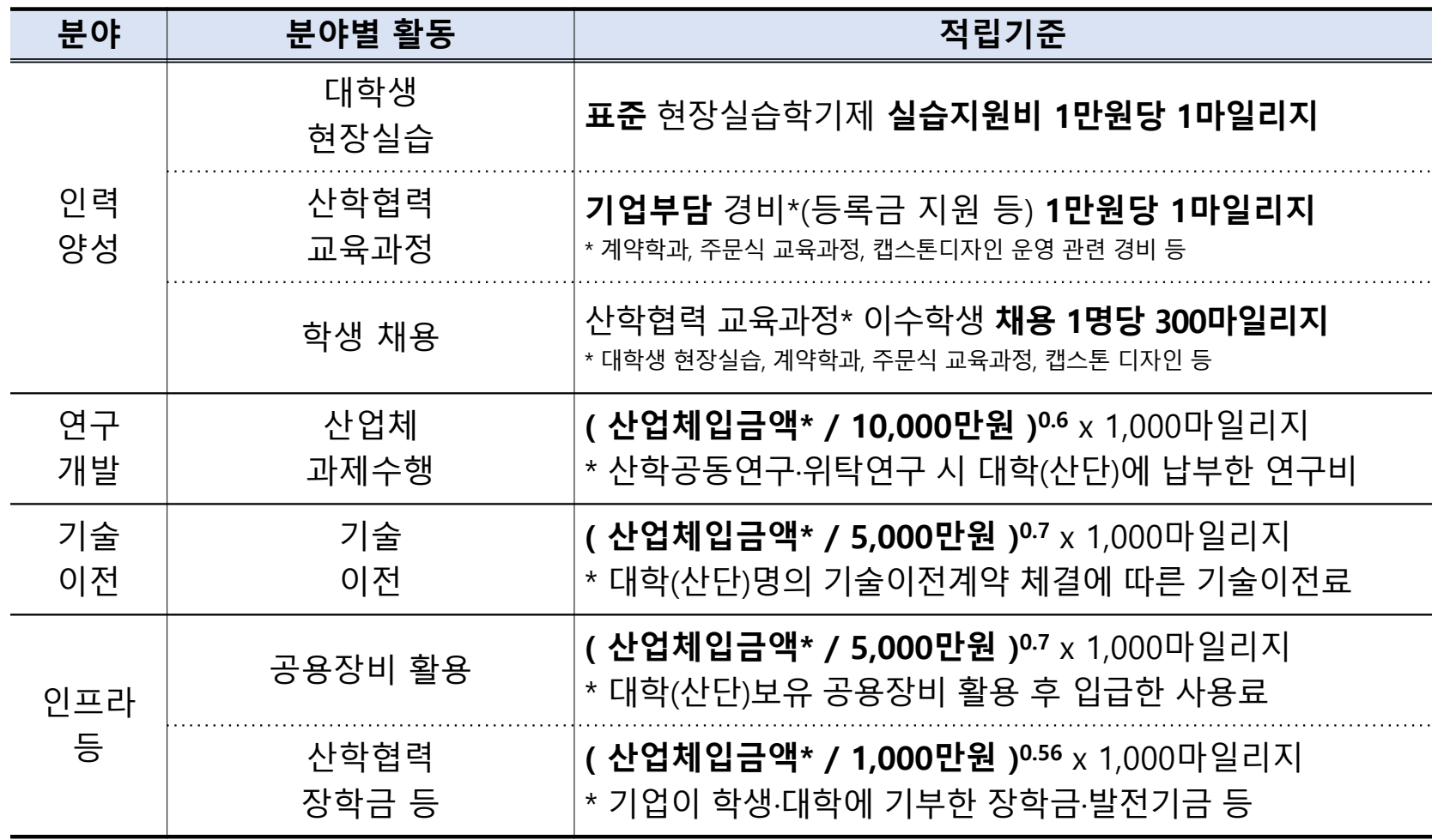

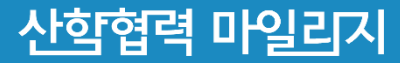

## 적립분야별 증빙자료

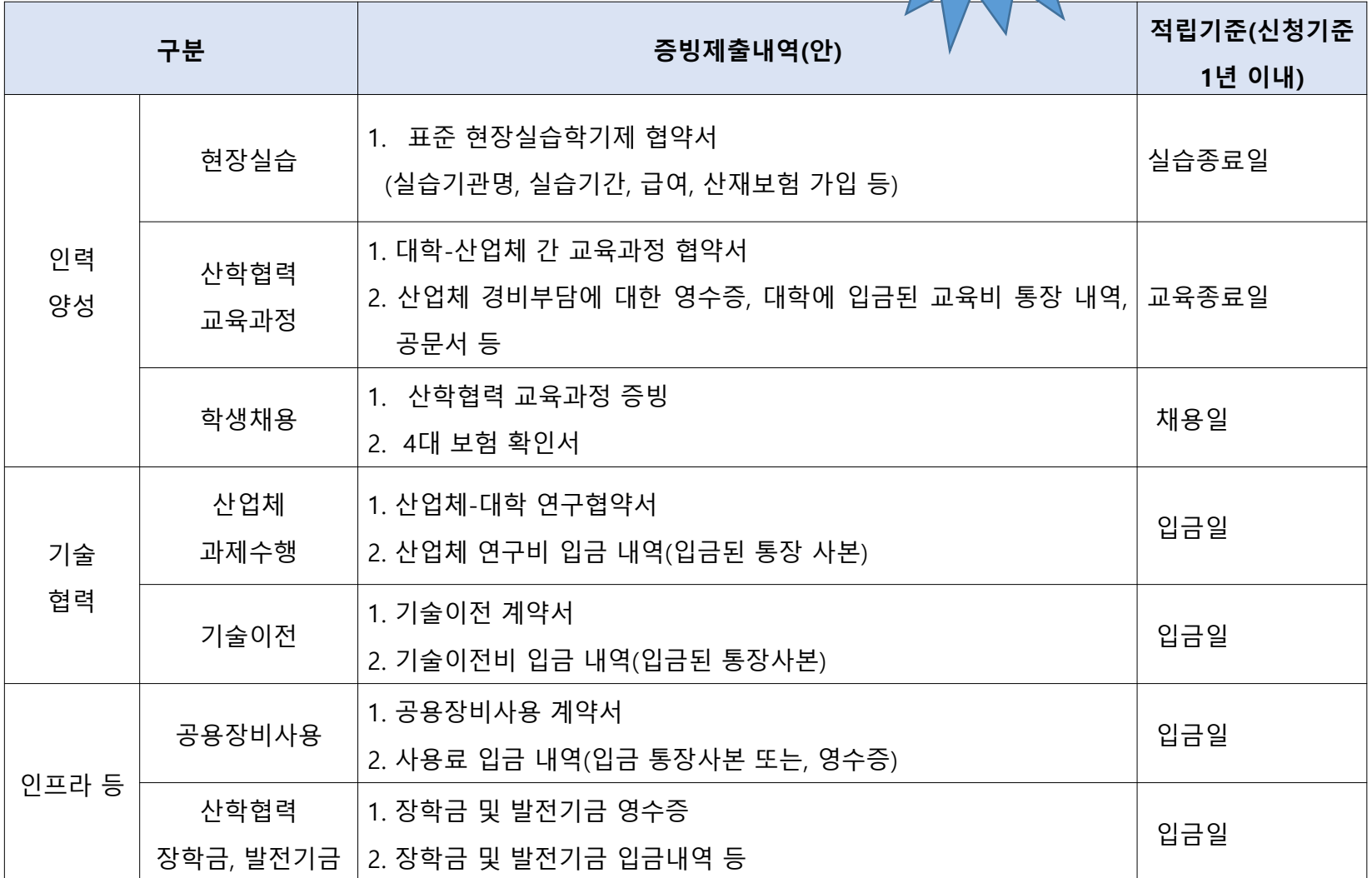

주의

사항

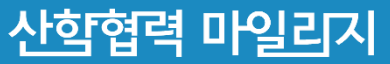

## 신청내역 확인

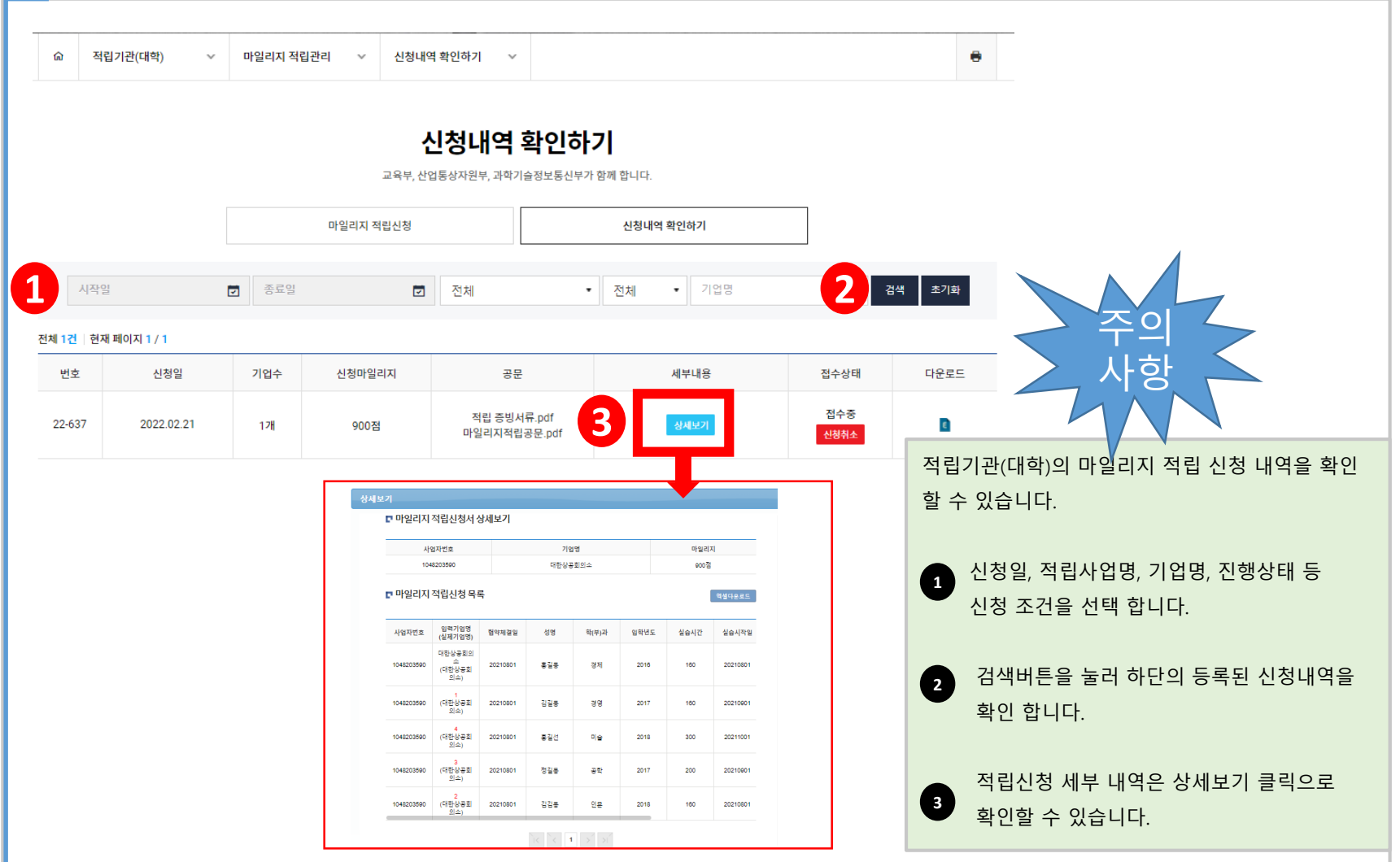

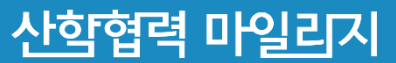

## 시스템 활용

## - 마일리지 거래소 -

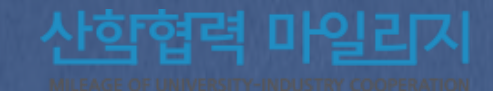

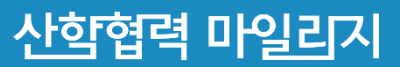

#### 마일리지거래소 대학용 매뉴얼 - 홈페이지> 정보마당> 공지사항 탑재

대학이 보유한 인프라(시설 장비 등)을 기업에게 유상 제공시, 마일리지를 활용해 할인 받고 사용한 마일리지가 대학에 이전되는 양방향 거래체계 구축 (홈페이지 '마일리지 거래소')메뉴 활용

\*마일리지를 차감 사용하여 (1 마일리지 당 1,000원 상당) 사용료의 최대 30% 할인

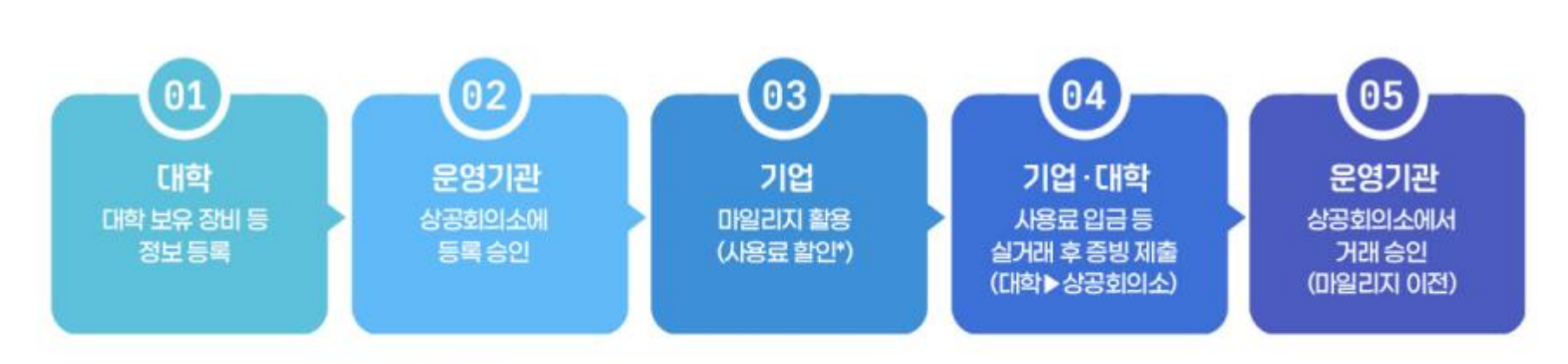

### 마일리지 거래소

## 산학협력실태조사

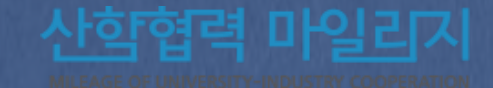

### ■ 사학협력 마일리지 연계

2024년 4월 중 조사 시기

### 조사 내용

2023.3.1.~2024.2.29. 적립 신청,승인 완료된 실적 반영

- 대한상공회의소 DB가 산학협력 실태조사에 연계됨에 따라, 2월 29일까지 적립 신청 후 승인, 적립 완료 되어야 함

### 정보공시 실적 반영 여부

시범적으로 실태조사를 진행함에 따라, 2024년도 실태조사 결과는 당해 정보공시 실적으로 반영 되지 않음

- 향후 정보공시 실적 추가 여부를 검토하고 있으며, 해당 기준은 추후 변경될 수 있음

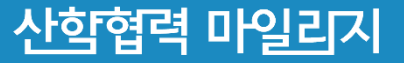

## 산학협력 우수기관

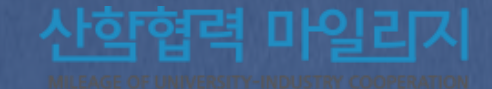

## 2024년도 산학협력 우수기관 인증

### 목적

산학협력 마일리지 적립기관 중 우수기관을 선발하여 다양한 혜택을 제공함으로써 대학과 기업 간 협력 촉진

#### 일시

2024.1월~

#### 대상

산학협력 마일리지 적립 실적이 있는 기관(대학, 대학 산단은 제외)

### 추진일정

사업공고 및 신청서 접수 : '24.1월 중 평가위원회 구성 및 평가 실시 : '24.2월 초 운영협의체 개최 : '24.2월 말 선정결과 보고 및 승인 : '24.3월~

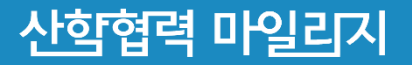

## 질의 응답

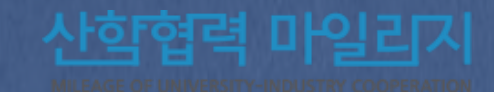

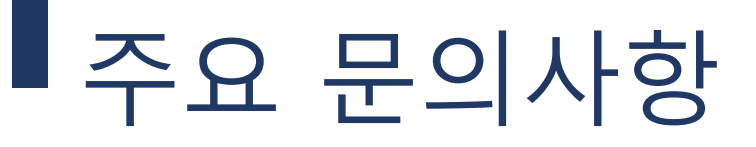

#### 산학협력 마일리지 소급 적립은 가능한가요?

- 2022. 3.시행으로 소급 적립은 불가능, 2022.03 이후 발생한 산학협력 활동에 대하여 신청 가능

#### 적립분야별 주요 문의사항

[대학생 현장실습 분야]

- 표준 현장실습학기제 실습지원비 총액으로 마일리지 적립신청

예) 1달 150만원 \* 3개월 실습 경우 : 150\*3 = 450만원 적립신청

[산학협력 교육과정 분야]

- IPP형 일학습병행제 마일리지 적립 불가능, 향후 검토 예정

- 계약학과, 주문식교육과정, 캡스톤디자인 3개 사업에 한하여 적립신청 가능

#### [학생채용 분야]

- 학생의 산학협력 활동 증빙서류와 함께 4대보험 확인서를 첨부하여 증빙

위, 표준현장실습, 계약학과, 주문식교육과정, 캡스톤디자인을 수행한 동일 기업에 취업할 경우 인정

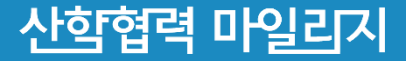

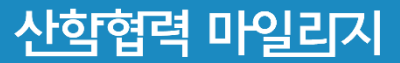

[산학협력 장학금 분야] - 대학에서 유료로 운영 중인 " 가족회사 " 등의 가입비 또는 회비는 적립 불가

- 공공시설에 대한 마일리지 적립여부는 추후 검토될 예정

[공용장비활용 분야] - 2022.03. 현재 공용장비사용에 한해 적립신청이 가능

- 부가세 포함 산업체 입금액 마일리지 적립 신청 ( 증빙 필요 )

[산업체 과제수행 분야] - 마일리지 적립은 대금 지급 완료 후 마일리지 적립 신청

적립분야별 주요 문의사항

- 계약서 작성시 부가세 포함하여 작성, 운영

## 주요 문의사항

[기술이전 분야]